### **الباب الرابع**

**نتائج البحث وتحليلها**

- **أ. بيانات المدرسة**
- **.1 هوية المدرسة الثانوية الحكومية ۳ بليتار )BLITAR)**
- اسم المدرسة : المدرسة الثانوية الحكومية ۳ بليتار )BLITAR)
	- الحالة : العادية
	- رقم الهاتف : 444435 (2430)
	- العنوان : قرية كونير )KUNIR)
	- المنطقة : ونودادي )WONODADI)
	- ريجنسي : بليتار )BLITAR)
		- الرمز البريدي : 55166
	- www.man3blitar.sch.id : الموقع عنوان
	- man $\mathsf{rblitar}(\mathcal{Q}\mathsf{y}$ ahoo.co.id : البريد الإلكتروني
		- سنة التأسيس : 1991

### البرامج التي عقدت : MIA، IIS و IIK

وقت الدراسة : الصباح

**.2 تاريخ تسأيس المدرسة الثانوية الحكومية ۳ بليتار )BLITAR)**

كانت المدرسة الثانوية الحكومية ۳ بليتار )BLITAR )في األصل مدرسة خاصة عليا تدعى المدرسة الثانوية الكمال والتي أسستها مؤسسة المنصورية/ مؤسسة الكمال في عام 1991 برئاسة رئيس مجلس إدارة مؤسسة المغفورلة الحاج طاهر ويجايا الذي كان أيضًا عضوًا في جمهورية (MPR) ً إندونيسيا. في عام 1991 اقترحت مؤسسة المدرسة الثانوية كونير من قبل المؤسسة على مكتب وزارة الدين اإلندونيسية في جاكرتا أن يتم إلغاءها. ثم على مرسوم وزير الدين في ذلك الوقت، وهو الدكتور ح. الترمذي طاهر بناء </sub><br>ا رقم 101 مؤرخة في 11 مارس ،1991 أصبحت مدرسة عليا كمال رسميا مدرسة الدولة المدرسة الثانوية كونير بليتار واستنادا إلى مرسوم وزير الدين لجمهورية إندونيسيا رقم: 513 لعام 6015 بشأن تغيير اسم المدرسة السابقة علية مان كونير ليصبح رجل 3 بليتار.

المدرسة العليا نيجري 3 بليتار لها موقع جغرافي استراتيجي، والذي يقع في الجزء الغربي من المقاطعة، على بعد حوالي 10 كم من المدر سة/

المدرسة مع المقاطعات األخرى، تولونجاجونج. لذلك العديد من أولياء أمور الطالب/ األشخاص الذين يرغبون في إرسال أبنائهم وبناتهم إلى هذه المدرسة، سواء من منطقة بليتار أنفسهم أو من تولونجاجونج ريجنسي، وكذلك من مناطق أخرى مثل خارج المقاطعة ألنهم يريدون الذهاب إلى قرية الكمال.

فيما يتعلق بالمؤسسة التعليمية، فإن المدرسة الثانوية الحكومية ۳ بليتار )BLITAR )لديها طاقم أكاديمي يتمتع بالموثوقية في التفكير، ولديه إدارة قوية قادرة على تحريك جميع اإلمكانات لتطوير إبداع المجتمع األكاديمي، ولديها قدرات استباقية في المستقبل وأن تكون سباقة. باإلضافة إلى ذلك، تمتلك المدرسة الثانوية الحكومية ۳ بليتار )BLITAR )قادة قادر ين على استيعاب كل ا إمكاناتهم ليصبحوا القوة الدافعة للمؤسسة ككل. منذ تغيير وضع الدولة رسمي ية<br>ا في عام ،1991 شهدت المدرسة فترة من القيادة، وهي:

- .1 الدكاترة الحاج فيصل : خدم في 1991 و 1999
	- .6 الدكاترة الحاج زهيديو : خدم في عام 1999
- .3 الدكاترة اإلمام أفندي : خدم في الفترة من 1999 إلى 6003
	- .1 موكسين : خدم في 6003 حتى 6001

.6 الدكاترة محسن عبد العزيز : خدم في 6001 من 6001 إلى 6001 .5 الدكاترة سالمات ولويا : خدم في عام 6001 حتى عام 6016 .1 الدكاترة حميم طهاري الماجستير : خدم في عام 6016 حتى عام 6015 .9 الدكاترة محمودي الماجستير : خدم 6015 النهائي / حتي اآلن تحت قيادة ثمانية أشخاص أعاله، ت المدرسة الثانوية الحكومية ۳ ُظهر بليتار )BLITAR )تحسين الجودة. ونأمل أنه مع التقدم في السن، أصبحنا قادرين بشكل متزايد على تقديم أفضل إسهام في النهوض بالعلم والتكنولوجيا على أساس استقرار اإليمان والتقوي.

- **.3 جيم الرؤية والمهمة**
	- .1 الرؤية

"تحقيق جيل متفوق في اإلنجاز، قادر على المنافسة في إتقان العلوم والتكنولوجيا والحصول على اإليمان والتقوي"

.6 المهمة

بناءً على هذه الرؤية، للمدرسة الثانوية الحكومية ٣ بليتار (BLITAR)  $\overline{\phantom{a}}$ مهمة، وهي:

- أ. تحسين جودة التعليم والتعلم والتقييم ؛
- ب- تنفيذ التعلم الثنائي اللغة في دورات الرياضيات والعلوم الطبيعية والدين ؛
- ج. القيام بمهارات التعلم لتطوير الذات للطالب ؛ د. زيادة الموارد البشرية النشطة واإلبداعية والمبتكرة والمتميزة ؛ ه. تعزيز روح التميز في مجال الدين والتكنولوجيا ؛ و. تحسين تقدير وممارسة العقيدة ، الصالة وقراءة القرآن ؛ ز. تحسين وتمكين المرافق والبنية التحتية الالزمة في أنشطة تعلم الطالب لدعم تطوير الطالب المحتملين للتطوير على النحو األمثل ؛ ح. تطوير مواهب الطلاب واهتماماتهم وفقًا لإمكاناتهم ؛ نم<br>م
- ط. تحسين العالقات المتناغمة بين مجتمع المدارس والبيئة المحيطة ؛ ي. تحسين إدارة مدرسة منظمة وشفافة ومسؤولة.

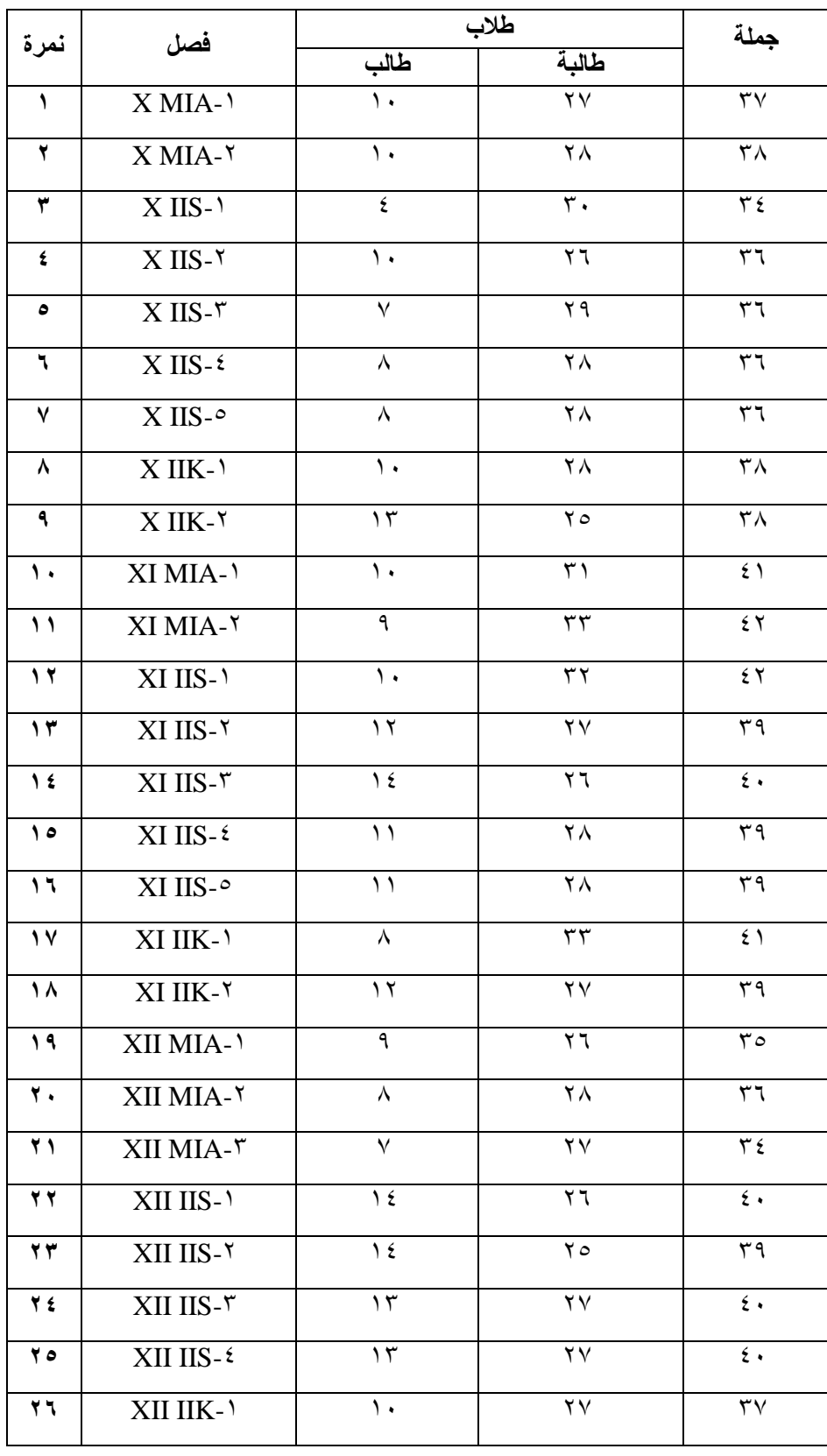

**.4 بيانات الطالب المدرسة الثانوية الحكومية ۳ بليتار )BLITAR)**

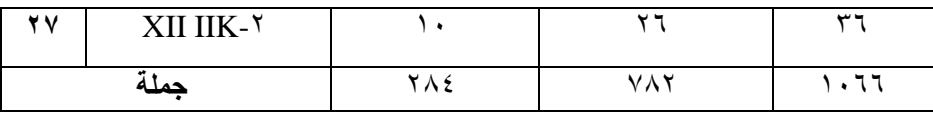

## **.5 بيانات البناء المدرسة الثانوية الحكومية ۳ بليتار )BLITAR)**

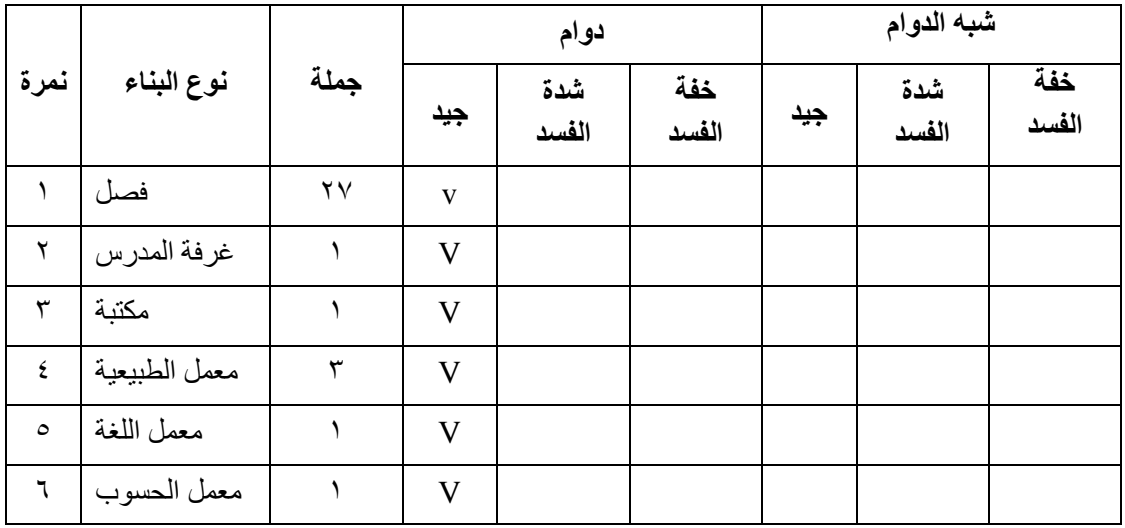

**.6 بيانات المدرس والموظف المدرسة الثانوية الحكومية ۳ بليتار )BLITAR)**

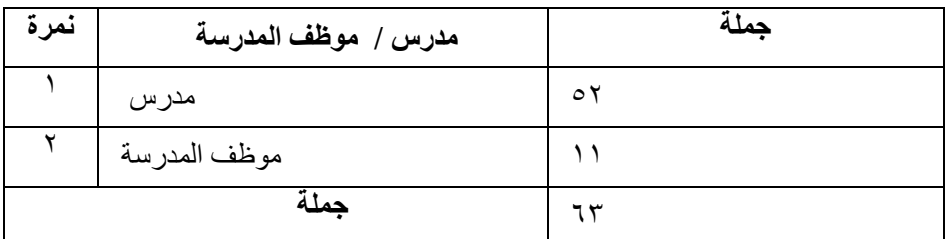

**ب. نتائج البحث**

**.1 نتائج البيانات البحث**

البيانات المقدمة في هذه الدراسة، التي تم الحصول عليها من المالحظات للحصول على درجات الذكاء العاطفي، واالختبارات للحصول على كفائة مهارة الكالم اللغة العربية الطالب، وكذلك الوثائق للحصول على بيانات المدرسة حيث أجريت الدراسة. المتغيرات في هذه الدراسة هي الذكاء العاطفي (المشار إليها بواسطة X) وهو المتغير المستقل وكفائة مهارة الكلام اللغة العربية(الرمز بواسطة Y )وهو المتغير التابع. لمعرفة عر ض البيانات من كل متغير بالتفصيل، يمكن رؤيته في الوصف التالي:

**a. الذكاء العاطفي**

تم الحصول على بيانات حول نتائج الذكاء العاطفي لطالب الفصل الحادي عشر قسم الرياضيات والعلوم الطبيعية األولي )1 MIA XI (في المدرسة الثانوية الحكومية ۳ بليتار. من اختبار EQ عبر اإلنترنت على .<u>www.arealme.com</u> eq test يعد هذا الاختبار أحد أكثر االختبارات الموصى بها عبر اإلنترنت في إندونيسيا. يحتوي هذا االختبار على 10 أسئلة عامة للترجمة من اللغة اإلنجليزية لقياس الذكاء العاطفي للطالب. هذا االختبار هو ترجمة الختبار دانييل جولمان باللغة اإلنجليزية. يتم إنهاء حساب النتيجة تلقائيًا بعد ملءِ الاختبار. يأخذ الباحث فقط حساب النتيجة

النهائية من اختبار دانييل جولمان على اإلنترنت في هذه الترجمة اإلنجليزية. يتم تقديم هذا الاختبار إلى ٤٠ شخصًا يجب أن يتم ملؤها بأمانة. يمكن ً االطالع على النتائج النهائية لهذا االختبار عبر اإلنترنت في الجدول التالي:

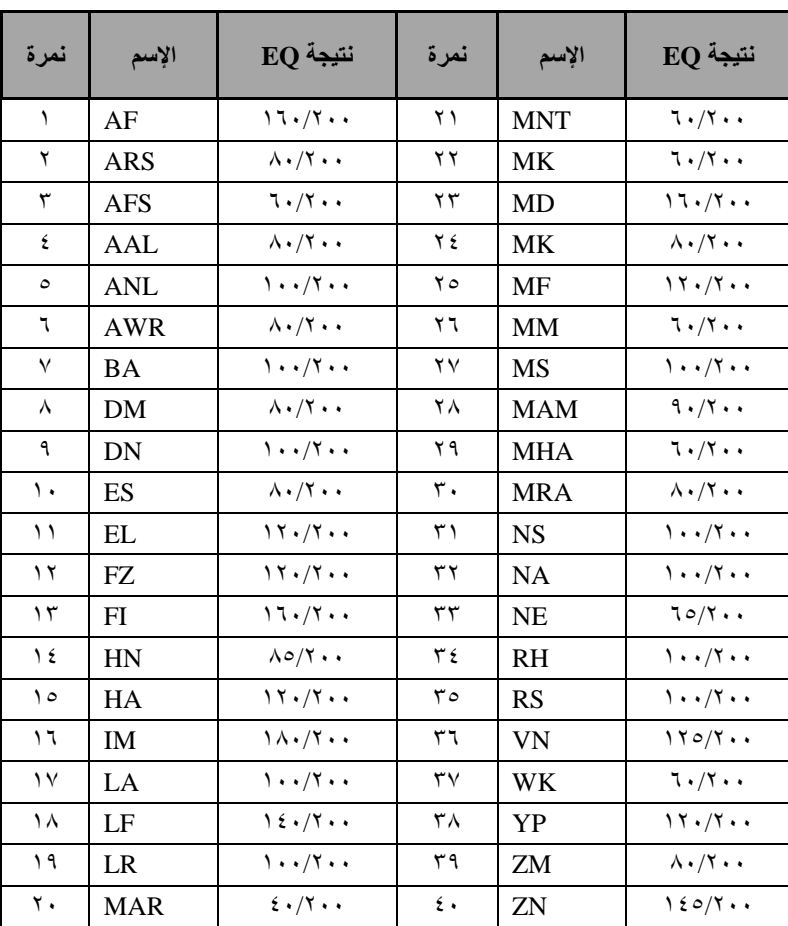

بعد معالجة البيانات الموجودة في الجدول باستخدام برنامج Exel Microsoft، يمكن رؤية حجم انتشار البيانات وتركيزها بأعلى درجة هي ،١٨٠، وأدنى درجة ٤٠، ومتوسط أو ٩٨,٧٥، ومتوسط أو القيمة » المتوسطة ١٠٠، والأكثر غالبا ما يظهر هو ١٠٠.

يختلف عن الذكاء العاطفي الذي يستخدم االختبارات عبر اإلنترنت، بعد اختباره لمدى صالحية وموثوقيةكفائة مهارة الكالم اللغة العربية باستخدام اختبار كتابي يمثله ٢٠ بندًا. يمكن الاطلاع على بيانات نتائج والكفائة لمهارة الكلام اللغة العربية فصل الحادي عشر (١ MIA) في المدرسة الثناوية الحكومية 4 بليتار في الجدول التالي:

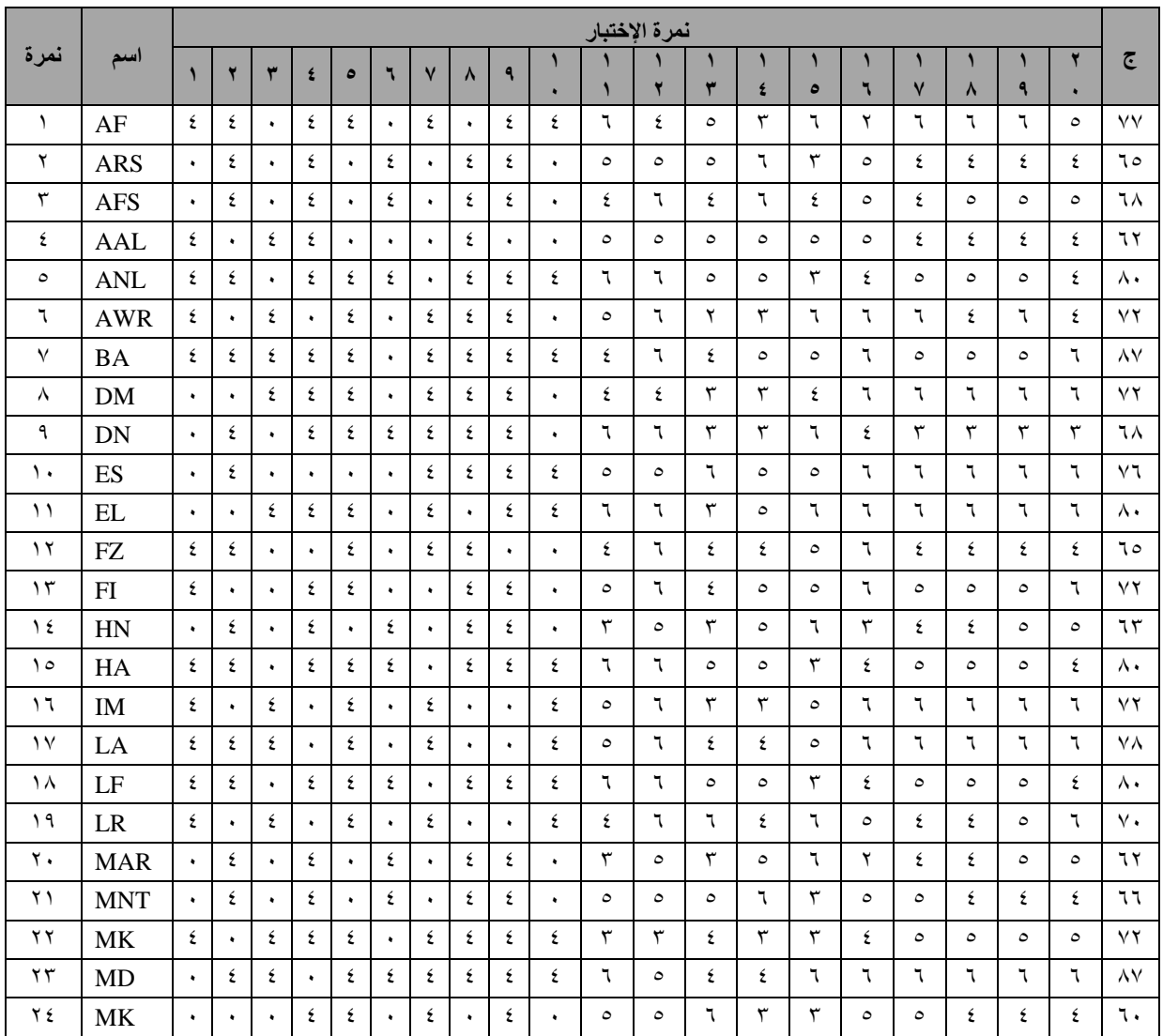

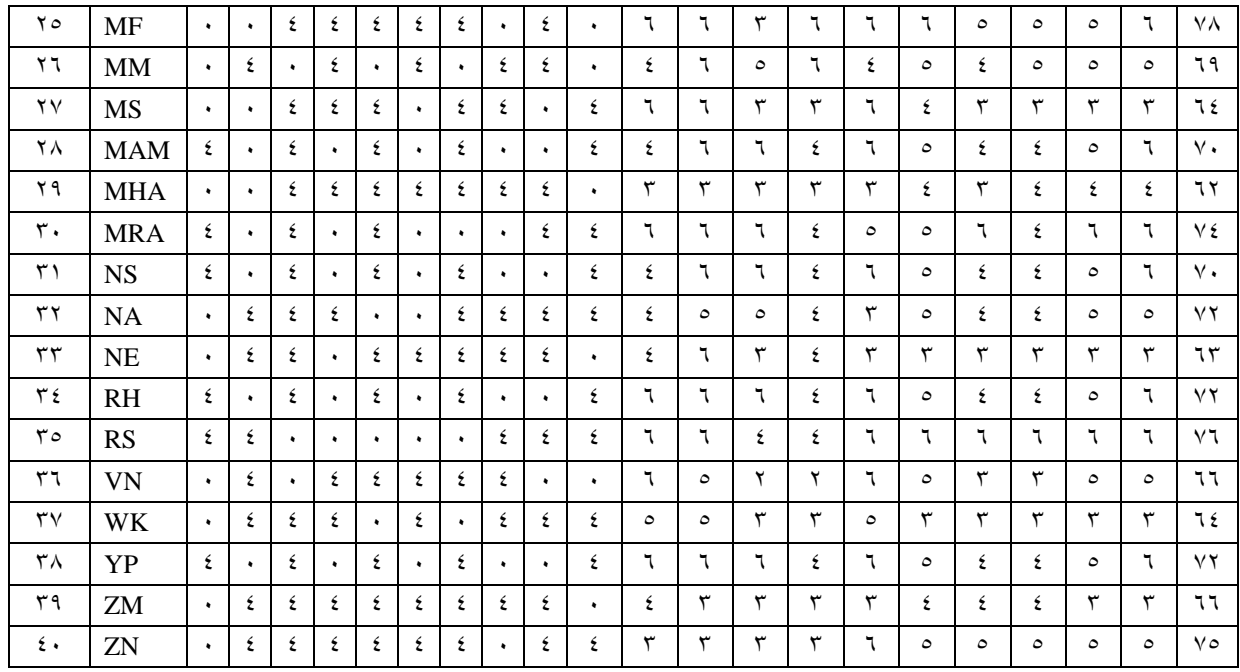

في عرض الجدول أعاله، يمكننا أن نرى حجم انتشار وتركيز البيانات بأعلى درجة من ،91 والنتيجة ،50 المتوسط أو المتوسط هو ،11،116 الوسيط أو نقطة المنتصف ٧٢، والأكثر تكرارًا هو ٧٢. بعد تقديم جميع ً البيانات المطلوب تحليلها، فإن الخطوة التالية قبل اختبار الفرضية هي إجراء اختبار شرط مسبق، مع إعطاء نتائج نتائج اختبار المتطلبات المسبقة للبحث:

.6 **مرحلة االختبار متطلبات**

بعد جمع البيانات المطلوبة في الدراسة، في الباب الرابع قبل إجراء اختبار الفرضية، سيتم إجراء اختبار المتطلبات أوالً حتى تكون بيانات البحث بجودة عالية بما يكفي، ثم يجب أن تفي أداة جمع البيانات بالمتطلبات كجهاز قياس جيد.  $\emph{spss}$  17,. for windows بيتم حساب المتغيرات باستخدام

# **)Uji Validitas( الصحة اختبار .a**

يتم إجراء اختبار الصالحية لمعرفة صحة أو صحة اختبار كفائة مهارة الكالم اللغة العربية الذي يستخدمه المؤلف في هذه الدراسة. اختبار صحة اختبار الكفائة لمهارة الكالم اللغة العربية في شكل سؤال مكتوب مع عدد من العناصر 60 نمرة على 10 طالبا. اختبار الصالحية في هذه الدراسة باستخدام windows for 15.0 spss. بينما يمكن تقديم نتائج االختبار في الجدول التالي:

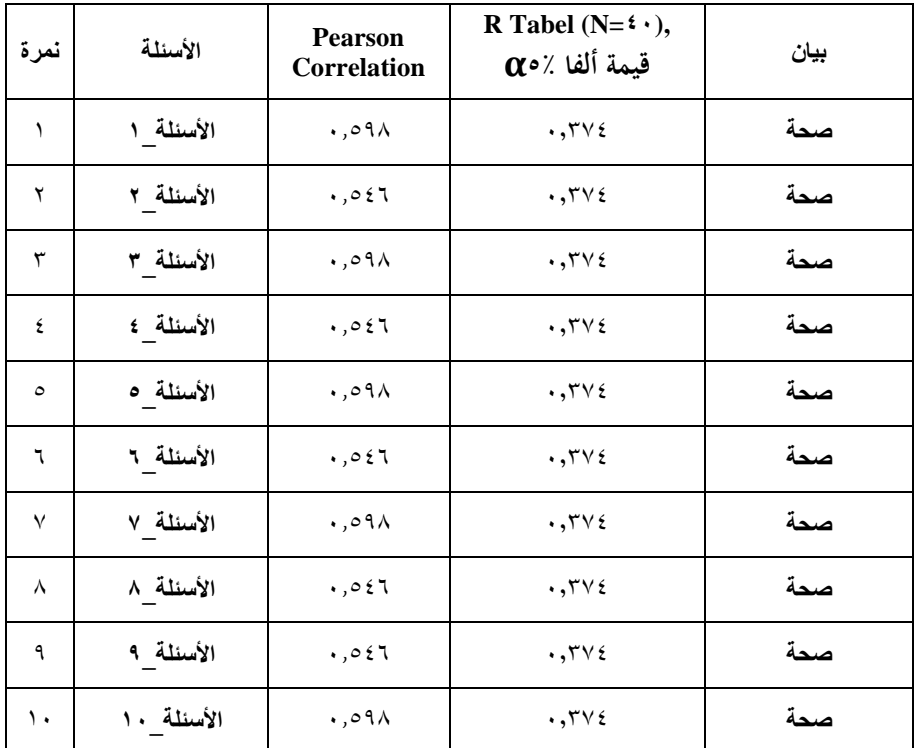

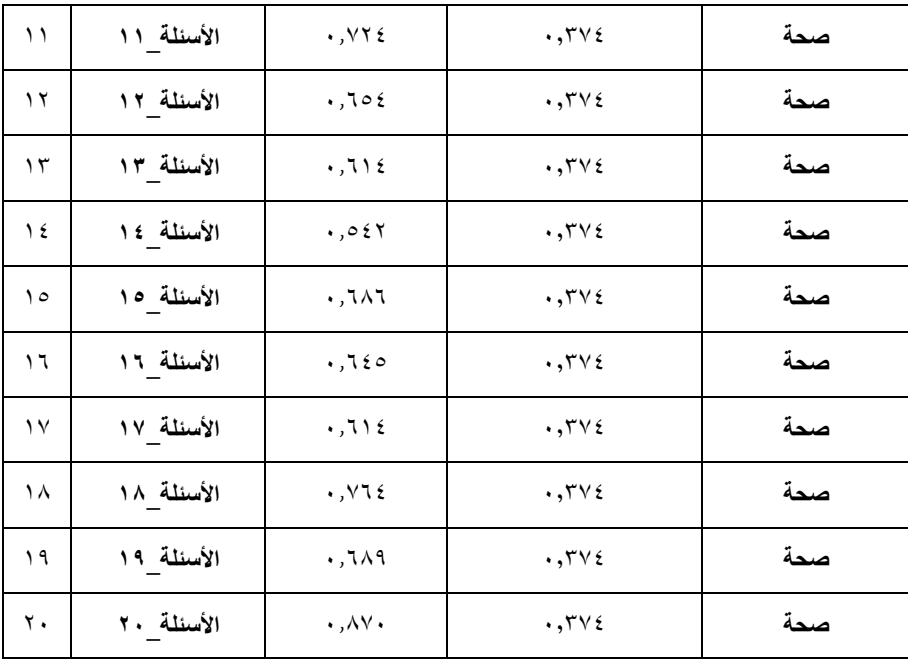

يوضح الجدول أعاله أن جميع العناصر العشرين التي تم ذكرها صالحة تمامًا. تحتوي العناصر ٢٠ على قيمة r محسوبة (ارتباط بيرسون) أكبر من  $\overline{a}$ جدول r ويبلغ عدد سكانها 10 ومستوى داللة ٪6 وهو .0.311 وبالتالي كل األسئلة يمكن أن تكون صالحة.

#### **)Uji Reliabilitas( الموثوقية اختبار .b**

يتم استخدام اختبار الموثوقية لمعرفة ما إذا كان يمكن الوثوق في المؤشر المستخدم كأداة قياس متغيرة، يتم الإعلان عن المؤشر موثوقًا إذا تم ة<br>م الحصول على قيمة ألفا (α) في ٠,٦٠ < cronbach. يتم تنفيذ نتائج  $\emph{spss}$  1 1,  $\emph{for window}$ اختبار الموثوقية باستخدام

إذا تم تجميع المقياس في خمس فئات مع نفس العنصر، فيمكن 59 تفسير حجم ثبات ألفا على النحو التالي: أ. قيمة ألفا كرونباخ هي 0.00 - 0.60 = أقل موثوقية ب. قيم ألفا كرونباخ هي 0.61 - 0.10 = موثوق بها إلى حد ما ج. قيمة ألفا كرونباخ هي 0.11 - 0.50 = موثوقة للغاية د. قيمة ألفا كرونباخ هي 0.51 - 0.90 = موثوقة ه. قيمة ألفا كرونباخ من 0.91 - 1.00 = موثوقة للغاية ُجرى أدوات االختبار على عناصر صالحة منكل متغير ب ت حثي. المتغيرات الدافع التعلم هي 60 أسئلة صالحة. من نتائج اختبار الموثوقية على

أداة البحث، تم الحصول على النتائج التالية:

**Reliability Statistics**

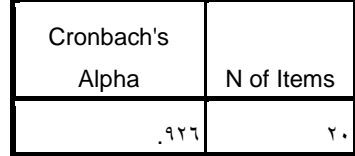

 $\overline{a}$ 

<sup>&</sup>lt;sup>74</sup> Agus Eko Sujianto, *Aplikasi Statistik dengan SPSS*  $\gamma$ , (Jakarta: Prestasi Pustaka,  $\gamma$ , 4, hal.  $4\sqrt{ }$ 

من شكل الجدول أعاله، من المعروف أن Cronbach Alpha هي ٠,٩٢٦ ثم تتم مقارنة هذه القيمة بالقيمة rtable مع ٤٠ = N القيم المطلوبة في توزيع ٪6 من األهمية rtabel التي تم الحصول عليها بقيمة rtable من ١,٣٧٤. استنادًا إلى نتائج اختبار الموثوقية، قيمة ألفا كرونباخ = 0.965<0.311 = rtable بحيث يتم تصنيفها كقيمة بين 0.91 - 1.00 ثم يقال إن نتائج االختبار موثوقة للغاية أو موثوقة كأداة لجمع البيانات في البحث.

.3 **مرحلة اختبار االفتراضات** 

#### a. **اختبار الحياة الطبيعية )Normalitas Uji)**

الغرض من اختبار الحالة الطبيعية هو معرفة ما إذا كان يتم توزيع البيانات عادة أم لا.<sup>٦٩</sup> طريقة واحدة لمعرفة قيمة الحياة الطبيعية هي الصيغة Smirnov Kolmogrof و Wilk Shapiro التي تساعد في استخدام تطبيق *for window 15.0 spss* 17,. أساس اتخاذ القرار هو إذا كانت قيمة الأهمية من Asymp. سيج. (ثنائ<sub>ي</sub> الذيل) أكثر من ٠,٠٥ ))سيج(< 0.06( ، ثم يتم توزيع البيانات عادة. على العكس، إذا كانت

1

<sup>&</sup>lt;sup>19</sup>Syofian Siregar, *Statistik Parametrik untuk Penelitian Kuantitatif*, (Jakarta: Bumi Aksara, <sup>1</sup> 11), hal. $107$ 

األهمية أقل من 0.06 )0.06> (sig )(، فال يتم توزيع البيانات بشكل طبيعي.

**Tests of Normality** Kolmogorov-Smirnov<sup>a</sup> | Shapiro-Wilk Statistic df Sig. Statistic df Sig. pretest  $\begin{bmatrix} 1 & 1 & 1 & 1 \end{bmatrix}$   $\begin{bmatrix} 2 & 3 & 7 \end{bmatrix}$  . The set of  $\begin{bmatrix} 2 & 3 & 7 \end{bmatrix}$  is the set of  $\begin{bmatrix} 2 & 3 & 7 \end{bmatrix}$  is the set of  $\begin{bmatrix} 2 & 3 & 7 \end{bmatrix}$  is the set of  $\begin{bmatrix} 2 & 3 & 7 \end{bmatrix}$  is the set of  $\begin$ postest  $\begin{array}{ccc} \bullet & \bullet & \bullet \end{array}$  .  $\begin{array}{ccc} \bullet & \bullet & \bullet & \bullet \end{array}$  . Then  $.90\text{\AA}$   $\epsilon$  .  $.1\epsilon$ 

في جدول نتائج اختبار الحالة الطبيعية، من المعروف أن قيمة األهمية للمتغير التابع (كفائة مهارة الكلام اللغة العربية) تستند إلى صيغة Smirnov Kolmogrof للتجربة 0.101 والختبار البعدي البالغ ۰٫۲۰۰ أكبر من ۰٫۰۰۰ يتم توزيع البيانات عادةً. بينما استنادًا إلى صيغة Wilk Shapiro للتجريب 0.111 وللرسائل ،0.111 فإن كالهما أكبر من ٠,٠٥، ثم يتم أيضًا توزيع البيانات بشكل طبيعي.

## **)Uji Linieritas(الخطي االختبار** .b

الغرض من اختبار الخطي هو تحديد الحالة الخطية لتوزيع بيانات البحث أم لافي اختبار. ``Linearity، يمكن القول أن توزيع البيانات له شكل خطي إذا كانت قيمة داللة قيمة االنحراف عن الخطي Sig أكثر من 1

<sup>52</sup>Tulus Winarsunu, *Statistik Dalam Penelitian Psikologi dan Pendidikan*, (Malang: UMM Press,  $\mathbf{Y} \cdot \cdot \mathbf{Y}$ ), hal. $1 \wedge \cdot$ 

..., o (sig)
$$
-
$$
, (sig) - 1) . علی العكس، إذا كانت الأهمية أقل من 0,5  
 (sig) > (sig))، فاز البيانات ليست خطية.

|                                             |                          |                             | Sum of Squares                                                      | df        | Mean<br>Square       | F            | Sig.     |
|---------------------------------------------|--------------------------|-----------------------------|---------------------------------------------------------------------|-----------|----------------------|--------------|----------|
| NILAI KALAM <sup>*</sup><br><b>SCORE EQ</b> | <b>Between</b><br>Groups | (Combined)                  | $\Lambda$ $\mathsf{Y}$ $\bullet$ , $\mathsf{Y}$ $\bullet$ $\bullet$ | $\gamma$  | $7\Lambda,70\Lambda$ | ۸۵۸, ۱       | ∴∧∧∥     |
|                                             |                          | Linearity<br>Deviation from | 017,911                                                             |           | $017,911$ $12,779$   |              | $\cdots$ |
|                                             |                          | Linearity                   | $Y$ 97, $Y \wedge 2$                                                | $\lambda$ | 77,922               | $. Y^{\tau}$ | .799     |
|                                             | <b>Within Groups</b>     |                             | 997,500                                                             | ٢٧        | 57,090               |              |          |
|                                             | Total                    |                             | 1117, YV0                                                           | ٣٩        |                      |              |          |

**ANOVA Table**

على نتائج جدول اختبار الخطية، من المعروف أن قيمة داللة ً بناء متغير الذكاء العاطفي )X )- كفائة على مهارة الكالم اللغة العربية )Y ) 0.599 أكبر من ،0.06 تشير بيانات متغير Y-X إلى وجود عالقة خطية كبيرة بين الذكاء العاطفي ) X )مع كفائة مهارة الكالم اللغة العربية )Y).

.1 **مرحلة التحليل الختبار الفرضية**

a. **صيغة بسيطة االنحدار الخطي(Sederhana Linier Regresi(**

تحليل الانحدار الخطي البسيط هو علاقة خطية بين متغير مستقل واحد (X) والمتغير التابع (Y). يهدف هذا التحليل إلى تحديد اتجاه العلاقة

بين المتغير المستقل والمتغير التابع سواء أكان موجبًا أم سالبًا وللتنبؤ بقيمة  $\ddot{\cdot}$  $\ddot{\cdot}$ المتغير التابع إذا زادت قيمة المتغير المستقل أو انخفضت. في اختبار الفرضية من خالل تحليل االنحدار الخطي البسيط، تم ذلك باستخدام تقنية بمساعدةspss 17,. for windows. في العملية التالية، تم حساب البحث المعنون "تأثير الذكاء العاطفي على كفائة مهارة الكالم اللغة العربية" بمساعدة  $\rho s$ به for windows، وهو: "ارتباط أحد المتنبئين أو تحليل االنحدار الخطي". مع النتائج التالية:

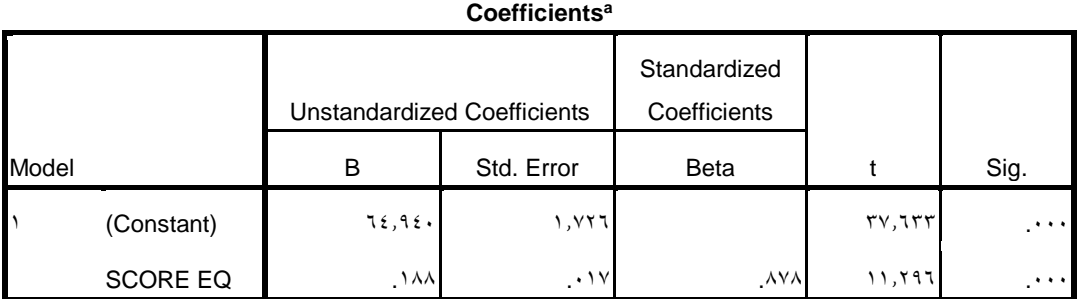

a. Dependent Variable: NILAI KALAM

معادلة االنحدار هي كما يلي:

 $Y = a + bX$ 

 $Y = 78.95 + 0.111X$ 

يمكن تفسير هذه األرقام على النحو التالي:

- ثوابت 51،910 ؛ وهذا يعني أنه إذا كانت قيمة الذكاء العاطفي )X ) تساوي .. فإن كفائة على مهارة الكلام (Y) هي قيمة موجبة تساوي  $.72.92.$ 

- معامل الانحدار لمتغير الذكاء العاطفي (X) هو ١,١٨٨. ؛ وهذا يعني أنه إذا زاد الذكاء العاطفي بمقدار درجة واحدة فقط، فسيزيد كفائة علي مهارة الكلام (Y) بمقدار .0.1,10 المعامل هو إيجابي، وهذا يعني أن هناك علاقة إيجابية بين الذكاء العاطفي وكفائة علي مهارة الكالم اللغة العربية، إذا أفضل الذكاء العاطفي، فأفضل كفائة علي مهارة الكالماللغة العربية.

**)Uji t( t اختبار** .b

يتم إجراء اختبار t لتحديد تأثير المتغيرات المستقلة بطريقة رسمية على المتغير التابع ، سواء كان التأثير كبيرًا أم لا. ً هناك تأثير كبير للمتغيرات المستقلة على المتغير التابع  $\rm Ha$ ال يوجد تأثير كبير للمتغيرات المستقلة على المتغير التابع  $\rm Y = Ho$ في اتخاذ القرارات المحددة عن طريق:

قيمة 1.06) قيمة 1.06) أو count > من الجدول t بحيث يتم قبول (sig < $\alpha$  ( Ha ويتم رفض Ho ب) 6.00 $\log\approx\alpha$  ) أو t عدد  $\sim$ من الجدول t بحيث يتم قبول Ho يتم

رفض Ha

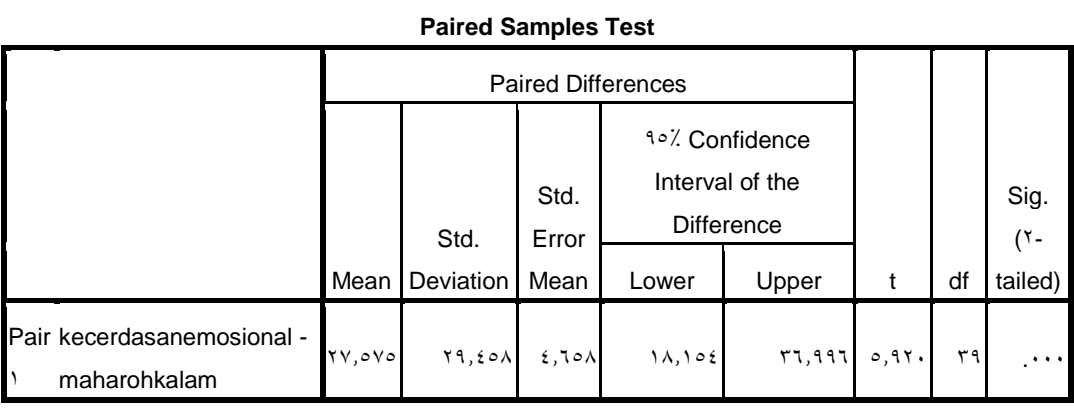

الختبار ما إذا كان كبيرا جزئيا أم ال. في هذه الدراسة باستخدام نسبة tcount و ttable بمستوى كبير من 0،000 و 10 N ، مع درجات من الحرية 39 = (df(. النتائج التي تم الحصول عليها من الجدول t هي 3،31619 من النتائج الموجودة في الجدول أعاله ، يمكن أن يتم ذلك عن طريق مقارنة نتائج thitung مع الجدول ر. من الجدول أعاله ، قيمة 6.960 = tcount. وفي الوقت نفسه ، لجدول 3.31619 = t. تنتج المقارنة بين االثنين: table t> count t( 6،960 >3،31619). قيمة

الأهمية t لمتغير الذكاء العاطفي (X) هي ٠،٠٠٠ والقيمة أصغر من احتمال 0.06 )0،000 >0،06(. بحيث يوضح هذا االختبار أن Ha مقبول ويتم رفض Ho. هذا يعني وجود تأثير إيجابي وهام بين الذكاء العاطفي (X) على كفائة على مهارة الكلام (Y).

**(Koefisien Determinasi) معاماللتصميم اختبار** .c

يتم استخدام معامل تحليل التحديد R لمعرفة مقدار النسبة المئوية

لمساهمات المتغيرات المستقلة في وقت واحد في المتغير التابع.

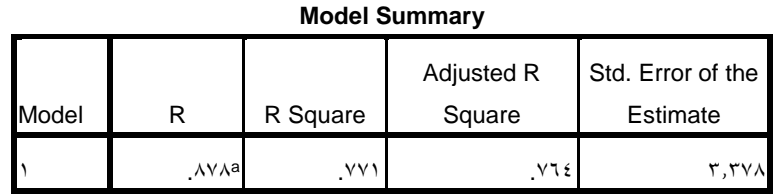

a. Predictors: (Constant), SCORE EQ

ظهر رقم المربع ُ ي R معامل معامل التحديد. حجم مربع R هو 11.1 .٪ في حين أن 66.9 ٪ المتبقية ناتجة عن عوامل خارج التغييرات في 11 الباحثين المتغيرين. يمكن رؤية معايير التأثير في معايير التفسير التالي:  $0 > 0$ : منخفضة جدا

61 ٪ - 10 :٪ منخفضة

1

<sup>&</sup>lt;sup>V</sup> Sugiyono, *Metode Penelitian Kuantitatif, Kualitatif dan R&D*, (Bandung: ALFABETA, <sup>Y + 1</sup> Y), hal.  $\overline{v} \circ v$ 

12 ٪ - ٧٠ ٪: متوسطة  $\forall$  : ٧٠ ) 14  $\dot{x}$  - 9  $\dot{x}$  : عالية  $91$  / - 100  $\cdot$  100  $\cdot$  100 على المعايير المذكورة أعاله، يمكن االستنتاج أن الذكاء العاطفي بناء ً

له تأثير كبير بنسبة ٪11.1 على الكفائة لمهارة الكالم اللغة العربية.

**ج. تلخيص نتائج البحث**

بعد نتائج تحليل بيانات البحث، التالي هو وصف نتائج الدراسة في شكل جداول تصف االختالفات في النتائج، وتأثير الذكاء العاطفي على الكفائة لمهارة الكالم اللغة العربية فصل الحادي عشر )1 MIA )في المدرسة الثناوية الحكومية 4 بليتار.

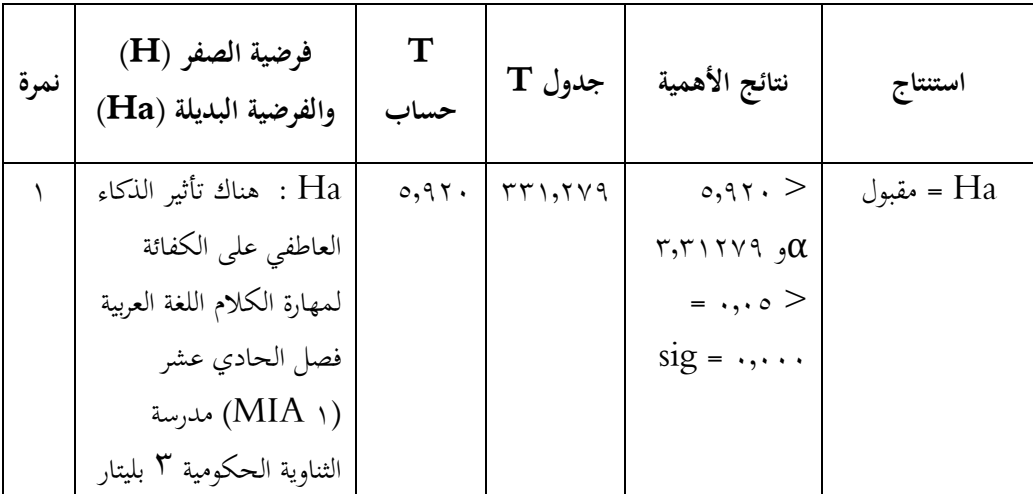

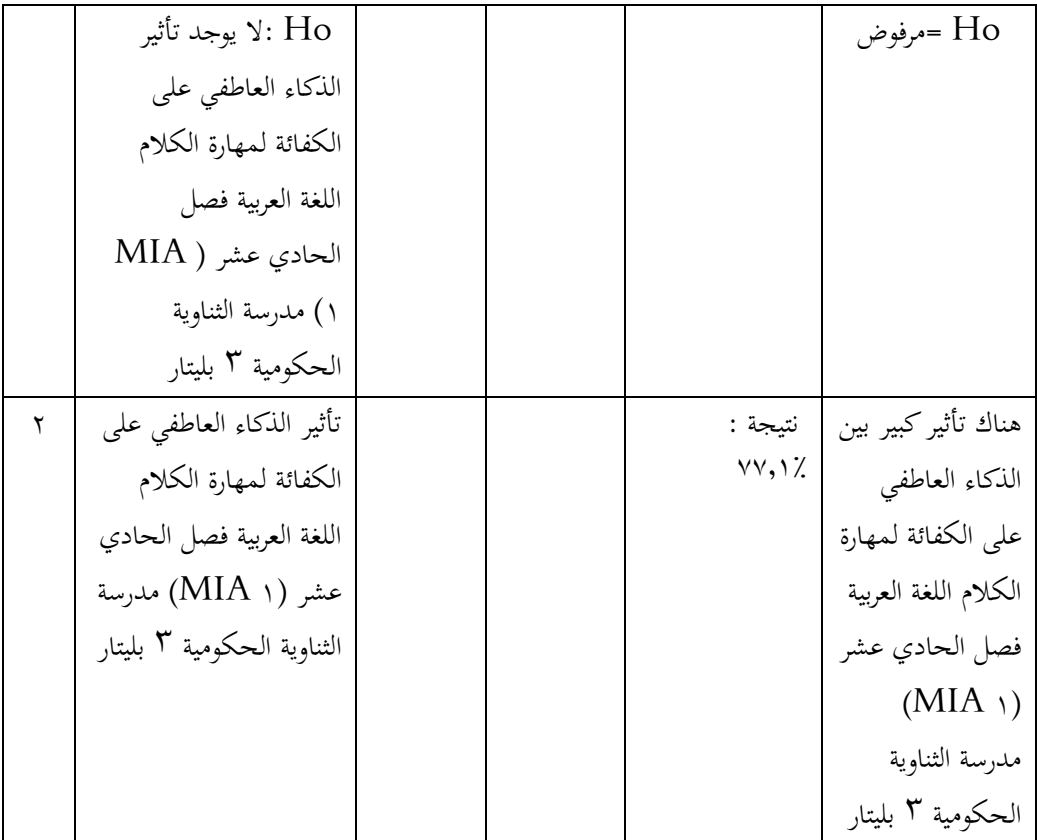

بناءً على نتائج الفرضية المذكورة أعلاه، يتم رفض Ho والموافقة عليها. مما </sub><br>ا يعني أنه في هذه الدراسة هناك تأثير كبير للذكاء العاطفي على الكفائة لمهارة الكالم في تعلم اللغة العربية فصل الحادي عشر (NIA ) مدرسة الثناوية الحكومية ٣ بليتار.

**د. بحث النتائج البحث**

تم إجراء هذا البحث بهدف تحديد تأثير ومدى تأثير الذكاء العاطفي على الكفائة لمهارة الكالم في تعلم اللغة العربية فصل الحادي عشر )1 MIA )في المدرسة الثناوية الحكومية 4 بليتار. في هذه الدراسة، تم أخذ العديد من العينات،

كان هناك 10 من أفراد العينة من فصل واحد تم تعيينهم مباشرة من قبل الباحث إلجراء البحث.

تم تضمين هذا البحث في البحث الوصفي. البحث الوصفي هو "أساليب البحث التي تحاول وصف وتفسير الأشياء وفقًا لما هي عليه". `` البحوث الوصفية هي .<br>م أبسط الأبحاث، مقارنة بالدراسات الأخرى لأن الباحثين في هذه الدراسة لم يفعلوا شيئًا بشأن الكائن أو المنطقة قيد الدراسة. بمعنى أن الباحثين لا يغيرون أو يضيفون أو ء<br>م يتعاملون مع األشياء أو مناطق البحث، ونوع البحث الوصفي الذي يستخدمه الباحثون هو أبحاث العالقة السببية حيث ينوي الباحثون تحديد تأثير الذكاء العاطفي المجاني على الكفائة لمهارة الكالم اللغة العربية.

كان اإلجراء الذي استخدمه الباحث في هذه الدراسة هو توفير اختبار الذكاء العاطفي (EQ) عبر الإنترنت واختبار للكتابة على الكفائة لمهارة الكلام اللغة العربية. في البحث الأولي، قدم الباحث سؤالًا تمهيديًا يهدف إلى معرفة مقدار كفائة مهارة يا<br>. الكالم اللغة العربية لدى الطالب. ثم بعد إعطاء االختبار التمهيدي للطالب، ثم يقدم الباحث في جلسة الدرس اختبارًا عبر الإنترنت لقياس ذكاء الطلاب العاطفي. بعد أن ً يقوم جميع الطالب بإجراء اختبار مكافئ عبر اإلنترنت ومعرفة درجة مكافئهم، يعطي

1

<sup>&</sup>lt;sup>vy</sup> Sukardi, *Metodologi Penelitian Pendidikan: Kompetensi dan Prakteknya. Jakarta: Bumi Aksara,*  $Y \cdot Y$ ), hal.  $10Y$ 

ا ً الباحث اختبارًا أخرا. لمعرفة ما إذا كان هناك تغيير بعد أن اكتشفوا درجة الذكاء العاطفي لكل من كفائة مهارة الكالم اللغة العربية. ثم القيمة التي سيستخدمها الباحث لتحديد تأثير الذكاء العاطفي على كفائة مهارة الكالم اللغة العربية هي نتيجة درجات اختبار الطالب األخر.

فيما يتعلق بطريقة االختبار لقياس كفائة مهارة الكالم اللغة العربية، في هذه الحالة، يقدم الباحث اختبارات كتابية في شكل 10 أسئلة متعددة الخيارات و 10 أسئلة وصف تم اختبارها من خالل التحليل بمستوى الصالحية باستخدام صالحية الخبراء، وعينة هذه الدراسة هي كل فئة فصل الحادي عشر (١ MIA) مدرسة الثناوية الحكومية ٣ بليتار، يصل إلى ٤٠ طالبًا. تُظهر نتائج اختبار الصلاحية في  $\ddot{\cdot}$ الاختبار أن العناصر العشرين المعنية صالحة تمامًا. تحتوي العناصر ٢٠ على قيمة r  $\overline{\phantom{a}}$ محسوبة )ارتباط بيرسون( أكبر من جدول r ويبلغ عدد سكانها 10 ومستوى داللة ٪6 وهو .0.311 وبالتالي كل األسئلة يمكن أن تكون صالحة.

ثم بعد االختبار للتأكد من صحته ، اختبر الباحث موثوقية االختبار لمعرفة ما إذا كان المؤشر المستخدم يمكن الوثوق به كأداة قياس متغيرة. من نتائج اختبار الموثوقية، من المعروف أن Cronbach Alpha هي ،0.965 ثم تتم مقارنة هذه القيمة بالقيمة rtable بالقيمة  $\cdot$  ،  $N = N$  المطلوبة في توزيع القيمة الكبيرة ٥٪

rtable التي تم الحصول عليها بقيمة rtable البالغة ٠,٣٧٤. استنادًا إلى نتائج اختبار الموثوقية، قيمة ألفا كرونباخ = 0.965<0.311 = rtable بحيث يتم تصنيفها كقيمة بين 0.91 - ،1.00 ثم يقال إن نتائج االختبار موثوقة للغاية أو موثوقة كأداة لجمع البيانات في الدراسة.

ثم اختبار االفتراضات األساسية لتحديد الحالة الطبيعية والخطية للبيانات. يتم استخدام اختبار الحالة الطبيعية لتحديد ما إذا كانت البيانات يتم توزيعها بشكل طبيعي أم لا. بناءً على نتائج اختبار الحالة الطبيعية، من المعروف أن قيمة دلالة المتغير التابع ا<br>ا )كفائة مهارة الكالم اللغة العربية( تستند إلى صيغة Smirnov Kolmogrof للتجربة 0.101 ولغاية اختبار 0.600 بالتساوي أكبر من ،0.06 يتم توزيع البيانات عادةً. بينما استنادًا إلى صيغة Shapiro Wilk للتجريب ١٤٤.. وللرسائل  $\ddot{ }$ ٤١٪..، فإن كلاهما أكبر من ٠,٠٥، ثم يتم أيضًا توزيع البيانات بشكل طبيعي.

يستخدم اختبار الخطي لمعرفة ما إذا كانت البيانات خطية أم لا. بناءً على ً نتائج اختبار الخطية، من المعروف أن قيمة دلالة متغير الذكاء العاطفي  $(\rm X)$  – كفائة <code>X–Y</code> مهارة الكلام اللغة العربية (Y) ٠٫٦٩٩. أكبر من ٠٫٠٥ ، تشير بيانات المتغير إلى وجود علاقة خطية كبيرة بين الذكاء العاطفي (X) مع كفائة مهارة الكلام اللغة العربية  $(Y)$ ). بعد أن تكون البيانات طبيعية وخطية، يتم تحليل البيانات باستخدام اختبار الانحدار الخطي البسيط واختبار  $\rm T$  ومعامل الاختبار. يهدف تحليل الانحدار الخطي البسيط هذا إلى تحديد اتجاه العالقة بين المتغير المستقل والمتغير التابع سواء أكان موجبًا أم سالبًا وللتنبؤ بقيمة المتغير التابع إذا كانت قيمة المتغير المستقل تزيد أو  $\ddot{\cdot}$ .<br>. تنقص. نتائج حساب االنحدار الخطي البسيط، ثابت 51،910؛ وهذا يعني أنه إذا كانت قيمة الذكاء العاطفي  $\rm(X)$  تساوي .. فإن كفائة مهارة الكلام اللغة العربية ( $\rm{Y}$ ) هي قيمة موجبة تساوي .51،910 معامل االنحدار لمتغير الذكاء العاطفي )X )هو 0.199؛ وهذا يعني أنه إذا زاد الذكاء العاطفي بمقدار درجة واحدة فقط، فسيزيد حجم الكالم )Y )بمقدار .0.199 المعامل هو إيجابي، وهذا يعني أن هناك عالقة إيجابية بين الذكاء العاطفي وكفائة مهارة الكالم اللغة العربية، وأفضل الذكاء العاطفي، وأفضل كفائة مهارة الكالم اللغة العربية.

يستخدم الباحثون اختبار  $\rm T$  لتحديد أهمية تأثير الذكاء العاطفي مع كفائة مهارة الكالم اللغة العربية. في هذه الدراسة باستخدام نسبة tcount و ttable بمستوى كبير من ٠،٠٠٠ و ٤٠ N، مع درجات من الحرية ٣٩ = (df). النتائج التي تم الحصول عليها من الجدول t هي 3،31619 من النتائج الموجودة في الجدول أعاله، يمكن أن يتم ذلك عن طريق مقارنة نتائج حسابtمع الجدول ر. من

الجدول أعاله، قيمة 6.960 = tcount. وفي الوقت نفسه، لجدول = t .3.31619 تنتج المقارنة بين االثنين: table t> count t( 6،960 > 3،31619(. قيمة األهمية t لمتغير الذكاء العاطفي )X )هي 0،000 والقيمة أصغر من احتمال 0.06 )0،000 >0،06(. بحيث يوضح هذا االختبار أن Ha مقبول ويتم رفض Ho. هذا يعني وجود تأثير إيجابي وهام بين الذكاء العاطفي )X )على كفائة مهارة الكالم اللغة العربية )Y).

واختبار الفرضية األخير هو اختبار لمعامل التصميم، والذي يستخدم لتحديد مقدار مستوى تأثير الذكاء العاطفي على كفائة مهارة الكالم اللغة العربية، مع نتائج R square يدل على أن معامل التحديد. حجم مربع R هو 11.1 .٪ في حين أن ٢٢٫٩ ٪ المتبقية ناتجة عن عوامل خارج التغييرات في الباحثين المتغيرين. بناءً على  $\overline{\phantom{a}}$ المعايير الحالية، يمكن االستنتاج أن الذكاء العاطفي له تأثير كبير بنسبة ٪11.1 على كفائة مهارة الكالم اللغة العربية. يتم مساعدة جميع الحسابات المذكورة أعاله مع .spss 17. for windows

ثم يمكن الاستنتاج أن هناك تأثيرًا كبيرًا للذكاء العاطفي (EQ) على الكفائة ً ً لمهارة الكلام اللغة العربية في تعلم اللغة العربية فصل الحادي عشر (١ MIA) في مدرسة الثناوية الحكومية 4 بليتار. يتم تضمين التأثير في فئة عالية من 11.1 .٪ العربية أفضل. لذلك، يجب تحسين التحسين والتعليم الذكاء العاطفي )EQ )حتى

تزيد الكفائة لمهارة الكالم اللغة العربية الطالب.

بہ<br>: